Next meeting is the **14th of JULY** at <sup>F</sup><sup>o</sup> ol at. the Hurst Publioo Library. Hope to see vou there.

MINUTES JUNE 9. 1964 NET 99ER MEETING

President Leroy Thompson calleo meeting to order ano minutes were distributed from last meeting. One change is that Mike and Danny Bowen are same person, and he has SIG group for Mulitplan. His phone number had a typo, also, and should have been 571-4956.

Treasurer Charlie Bathman gave a financial report. He and Thompson also gave a report on CorComp's offer to user's aroups. It was decided to purchase one of the mini-expansion units from the company, and a computer for use at meetings, rather than using personal equipment as is being done now.

In the future, the group may purchase the company's 99000 Expansion System that includes a 32K memory exoansion, an RS232 card and a disk controller that will handle double sided-double density drives.

The mini-expansion system, which has many of the same features is expected to cost the club \$289.95.

The larger system is expected to cost \$399.35.

Thompson reported that the Internal (Infernal?) Revenue Service has recognized our group as a non-profit venture. allowing us to bulk mail.

Mike Bowen reported that his Multiplan SIG group has had low attendance, and urged interested users to contact him if they'd like to meet.

Charles Clines. who heads the SIG for Extended Basic, reported that his group met last month. He urged anyone who had signed up for this group, but hasn't been contacted to try and form another group since this one is about capacity.

Gale Foster, a Grapevine teacher, said she's ready to begin free Basic classics for youngsters. About six already had enrolled. Meeting place was undetermined, but the library may be the site of the classes.

After a session of swapping and trading, a demonstration of member Andy Dieb's bulletin board was demonstrated. It's a free board, and TI users **should make use of it. Bathman said** the hours are in the afternoon **(after 6)**  and the phone number is 817-282-7329.

**NET 99er** Thomoson gave **a demo of a program that can help send HOME COMPUTER USERS GROUP information received from modems to either a** disk or<br>PO BOX 534 **PO BOX 534**<br> **PO BOX 534 printer.** He then showed a disk postcard from Australia<br> **PO BOX 534 http://www.filescope.com/induct/induct/induct/induct/induct/induct/induct/induct/induct/induct/induct/induct/induct/induct/** that graphically boasted of the Aussie's victory on the America's Cup. Bathean followed with a demo of how to use the Official Airline's Guide with a modem, and if one travels often,

Hello there! Fellow 'i)'.i'ers this could be a big money saver because it lists the lowest fares available.

**NOTICE The meeting was then ad journed.** 

Respectfully submitted,

Charles Clines, Sec.

## PRESIDENT'S PAGE

Dnce again I would like to express how thankful the club is for our new members, I hope that each of yOU has received a welcome letter and membership card by now. If you haven't please contact LeRoy Thompson at 429-2039 and we'll get it straightened out.

In accordance with the group's decision at the last meeting, there is no longer a money surplus problem. Acting upon the results of the group vote, the officers have procured a console and speech synthesizer for the grouo. We have also placed on order a CorComp 9900 Mini Expansion system to be owned by the grouo. We are looking forward to the time when we can utilize a system totally owned by **the** group.

In reference to my reouest in the last newsletter about caps, T-shirts, etc., I have received 0 (ZERO) comments, Who said apathy has been cancelled due to lack of interest?

The group would like to offer remote thanks to Andy Dieb and local thanks to Charlie Bathman for the demonstration of the Dieb's bulletin board (Voyager) at the last meeting. This cost-free bulletin board can add a new dimension to your use of a **modem.** I personally have noticed that it is almost impossible to get on the board due to other users. It must be popular.

We also owe a big thank you to member Helena Wood. She was the one who provided us with the basket full of Computer EXPO discount tickets. Thank you.

We have what promises to be a good program lined up for next meeting. We will have as a guest Steve Roubik of Personal Peripherals, Inc. in Irving. This company produces a replacement pair of joysticks for the T1 (my kids endorse them) and a package called Super Sketch. This package, using just the console and a tape recorder, will allow the user to convert a picture or

sketch almost directly into screen graphics. This creation on the screen can be stored on tape for later useage. There are rumors of an enhanced version available later this summer which will require a full-up system. He has been asked to bring packages to sell.

I would like to make a small request of a small group of members: If you are a STARTEXT subscriber, please send them a message requesting that they list you in the INFOS category with all of us TI users (if you haven't all ready). It will make us look better and who knows what people you might run into via the new listing. Thanks.

I would like to thank the person (whose name escapes me at the moment) who showed us the new book at the last meeting. I rushed out and purchased the book: 'Data and File Manaoement For the TI-99/4A' by Grillo, Robertson, and Zbyszynski. This book appears to do a very good job of just what the title promises--it teaches techniques of file management on the 39. I haven't completed reading thru it yet but it is quite educational so far.

The Assembly Language SIG had its organizational meeting on the night of June IF. The group gathered to discuss their collective capabilities and the direction they wanted to head in their monthly meetings. Hopefully a library contribution will result from the group.

Miner 204'42'r

By BOB WEBBER, Age 13

Here comes Bounty.Bob, trying to cover every inch of the screen with a small army of evil mutants out to stop him. There are ladders, slides, elevators, and an assortment of other contraptions to help him on his mission. He can grab any of the strange looking ob, ects above his head that temporarily let him grab the mutant organisms without them hurting him. But the old mountainier doesn't have all day because there is a clock running and if it runs out before he finishes, he melts and the only thing left is his hat. (That also happens if he runs into a mutant or fall too far). Once he has completed one screen it's on to the next one, each harder than the last. The first screen is fairly simple. All it involves is a series of ladders, slides, and an ocasional gap to jump. But don't forget the mutant organisms, they are present on every screen. On the second screen an elevator is introduced. To operate it, step into the elevator, press the number of the desired floor, and Bounty Bob moves to that floor with a Star Trek type effect. Screen three poses a new challenge. You must jump up the "steps" to clear the screen. On some you have to stand on the very edge which could prove dangerous. Screen four is one of the

funnest of all. There are several moving platforms that vou must jump on to reach some of the steps. On screen five, in the bottom of the screen, is a giant tank of atomic waste. If you fall in you can probably guess what happens. Screen six is as far as I can go. This screen has it all. There is a very complex series of slides plus elevators, steps, and moving platforms. Seven has a crushing device and eight, the last screen, has a cannon which can be loaded with dynamite and shoot Bounty Bob across the screen. Then it goes to Station One, Zone 2, I think. The controls are pretty much self explanatory, up, down, right, and left with the fire button for jumping. To run the game you need E/A, 32K, and disk, but it's worth it. This game is probably one of the best in the library.

CHARLIE'S CHATTER

Some of the folks that saw the demonstration of THE OFFICIAL AIRLINES GUIDE via modem at our last meeting have expressed interest in subscribing to the service themselves, either for business or for personal use. While I don't know if the special promotional low price initial fee is still effective or not or exactly what the present fee is, I have asked them to send us some promotional material which I'll have available for the nevt meeting. For those of you who can't wait, here's a toll-free phone number: 800-323-4000.

Gayle Foster has generously volunteered to teach a children's Basic class. Classes will be held on Friday evenings at the Hurst Public Library. The course will utilize a special text, designed just for children, which has already been ordered. The only cost for the entire class will be the text, which costs \$8.00 and a requested donation of \$1.00 from each student, each time they attend a class. The dollar will be used to offset the library rental. A sign-up list was circulated at the May meeting. Parents and children who signed up then, should contact Gayle at (817) 282-4266 for additional details. Also, Gayle will need some parental help with setting up and will also need some additional consoles, data recorders and monitors. Class size is limited.

For many months, while our group was just getting going, LeRoy Thompson and I tried to keep our software library moving right along. Well, since Gerry Myers has taken it over, it has virtually exploded, blossomed and bloomed into a work of art. Gerry has really put his heart and soul into it, to say nothing of the hours and hours of meticulous planning and work that has resulted in what I feel is the BEST USERS' GROUP LIBRARY that there is. My heart felt thanks, appreciation and

We plan to have a new addition to our library by next meeting. Publication library, that is. We have purchased a number of binders and are setting up a binder for the newsletters of each Users' Group that we exchange with. At present, that amounts to about 20 other users' groups. We will set up a method whereby members may checkout a volume to take home and read at their liesure. You're free to copy any of them that you wish to but please return them to me at least a week prior to the meetings so that I can update them.

Recently, while working in my office, an occasion arose that required the use of a good, true letter quality, printer. Of all the dot matrix printers I've seen, including a TI Omni 810 with letter quality ???? upgrade kit, none could match, in my boss's critical eye, the print of a quality typewriter. With the need upon us and after numerous phone calls combined with hours of research we came upon an Olympia Electronic Compact 2. This is a Daisy Wheel printer/typewriter combination. It uses a standard TI to Centronics parralell cable (\$25 from Bob Wallace) and works like a charm. Utilizing cartridge ribbons, it also has lift-off correction capability.

## Additionally, there are other

interchangable print wheels available and it easily changes from printer to typewriter with a simple keyboard switch. It also prints 10, 12 or 15 CPI. When combined with your 99/4A and TI Writer it turns out true executive quality corresondence. List price is \$799.00 but a better deal can always be made. Protecto Enterprises (Box 550, Barrington, Illinois 60010) had them for \$489 in their add in COMPUTE magazine. Protecto takes VISA MC (312-382-52244). We lease/purchased ours locally at a price of \$549. If you're looking for a versitile printer, this might just be the one, particularly since it's a typewriter too, its earier to sell on the home frunt. Call me if you'd like a demonstration. If your company would like to lease or lease/purchase one of thes fine printers locally, contact Randy Fanning, President of Office Equipment Unlimited at (817) 451-0201

Our group is officially a member of the Young Peoples' Logo Association. We have been receiving their newsletter for quite a while and will exchange library programs also. All you LOGO fans out there may want to join the fun. Their address is

1208 HILLSDALE ROAD RICHARDSON, TEXAS 75081

There have been a few occasions recently where non-members have attempted to pass themselves off as members and take advantage of some of the group's privledges. The specific instances noted were same non-members trying to get library programs and trying to buy either items offered by the group or by group members that are reserved for members only. Please support your users' group and your users'oroup only and please protect the privledges we all have worked so hard to develop.

I am developing a directory of ALL 99/4A users' groups that are active. If you have any listings or know of any groups, please contact me. We often get calls from TI owners who are moving or who have friends who are looking for a group.

We have started the process to get our Bulk. Mailing permit. As of this time, I don't know if we will have it for this newsletter or not. We should certainly have it for next month. Once we do start mailing by bulk, there will possibly, JUST possibly, be some delays in your receiving the newsletter and possibly even not getting a newsletter. If, and let me reiterate, IF, you do have problems, please let Dick Hatton or myself know about it and we'll try to correct the situation. Let's see how it goes.

Last thing on my list is a few words directed mainly at our newer members but also useful to all. If your'e really beginning to GET WITH your computer, there's always that need for good things to read. With TI and many TI supporters DROPPING OUT It's time to review those puns that are good sources of TI material. Here's one man's own opinion of the great to fair I've run accross.

THE SMART PROGRAMMER by Craig Miller of Miller's Graphics. This monthly newsletter is the best source for programming tips in all the TI languages. You'll find items that are more than program listings. Craig tells how things work, what you can and can't do, why which does what and all in clear understandable American, not computerese. I think this one is becoming the TI owners bible. He also has columns on TI FORTH and the TI PC. Sixteen pages plus and no ads either. At \$12.50 for a year's subscription, you can't go wrong. Interested???, send your check to MILLERS GRAPHICS, 1475 W. Cypress Avenue, San Dimas, OA 91773.

MICROpendium, aka HOME COMPUTER COMPENDIUM is a young and growing, magazine size, 20 page plus newspaper dedicated to the TI 99/4A. With editorial COMMENTS, subscriber's FEEDBACK, reviews of software, peripherals and equipment, very good articles, USER NOTES, NEWSBYTES, a CLASSIFIED section and very few ads, this one year subscription is a bargin at \$12. This one is also a MUST (in my eyes) for the 99/4Aer. MICROpendium, P.O. Box 1343, Round Rock, TX 76680.

ENTHUSIAST '99 is the only full magazine dedicated to the TI 99/4A and is the "Official Publication of the International 99/4 Users Group". Published bimonthly, your \$16 annual membership in the International 99/4 Users Group will get you six editions of this semi-slick publication filled with an excellent assortment of aritcles, reviews, news, tips, programs, and whatnot all dedicated to the 99/4. Your membership also brings a catalog of TI software, peripherals and equipment, not at the best price but still a fair price (after all, the IU6 is a business). Write the IUG at P.O. Box 67, Bethany, OK 73008 for membership information or try 405-948-1023.

HOME COMPUTER Magazine, aka 99'er Magazine, aka 99'er Home Computer Magazine (Do these folks have an identity crisis, or what?) is one of the SLICK computer maps that used to be all TI 99/4A and has drifted to little TI (enough to just hold your subscription). Your \$25/yr subscription gets you all the ads there are and a few good TI orientated articles and reviews plus type-in-yourself programs. The back issues are your best bet, but if you'd like to feel like the Big Spenders, send your bucks to: Home Computer Magazine, P.O. Box 5537, Eugene, OR 97405 (800-828-2212).

COMPUTE is the last entry in our list. A shade lower than Home Computer in its TI content, It does have an occasional TI goodie and a couple of type-in programs. \$20 a year to COMPUTE Magazine, P.O. Box 5406, Greensboro, NC 27403 (800-334-0868).

Well, that's it for now. Charlie Bathman, (817) 264-5147.

## EDITORS NOTES

SUBSCRIPTION AND DUES NOTICES, IF YOUR ADDRESS LABEL SHOWS A M4/84, This is the month of membership expiration. We, the Users Group, will carry you for three months free, then all this good news is finished. To preclude this unfortunate happening see Charlie at the next meeting or send him a check today, to the club address.

The new diskettes that were ordered a meeting ago have arrived and will be available at this coming meeting. If you have ordered these diskettes please be at the meeting to pick **them up.** 

The following FORTH program was originally available to subscribers through the TI column written by Richard Roberts. It is reprinted here in an effort to further the use of FORTH. Another recent source for FORTH information and programs are The Smart Programmer' published monthly by Miller's Graphics. The following information is extremely helpful in making this thing work, so read carefully. Once you have booted your spare copy of the FORTH disk, also load in the following —EDITOR The following program can then be put on screen 31 which should be blank. Start out by typing 31 EDIT. Type the word FLUSH to save screen 31 to the disk.

The program will display a digital clock on the screen and it runs in the background via interrupts. Within the program you define the word  $TIME_{\star}$ starting at 7:30, you would type the following: 7 30 TIME enter. To stop the clock you would type STOPCLOCK which you also define in the program. This clock will speak 24 hour time if desired. Following the listing, there is a line by line description of the program.

SCR #31 0 ( CLOCK-TO START ENTER HOUR(1-24) AND MINUTE AND TIME ) 1 0 VARIABLE XX 8 ALLOT 58 XX 2 + C! 58 XX 5 + 0! 0 VARIABLE TT  $2$  : \*UPDATE 1 TT +! TT 59  $>$  IF 0 TT ! 3 XX 7 + 1 OVER C + DUE 58 < IF SWAP C! ELSE DROP 48 SWAP C! 4 XX 6 + 1 OVER C + DUE 54 < IF SWAP C! ELSE DROP 48 SWAP  $5$  XX 4 + 1 OVER C + DUF  $58$  < IF SWAP C! ELSE DROP 48 SWAP 6 4: TT !  $7$  XX 3 + 1 OVER C + DUP 54 < IF SWAP C! ELSE DROP 48 SWAP 8 XX 1 4- 1 OVER C + DUP 58 < IF SWAP C! ELSE DROP 48 SWAF  $C!$ <sup>9</sup>XX DUE C 1 + SWAP C! ENDIF XX C 49 = XX 1 + C 50 = + 2 = IF 10 48 48 XX C! XX 1+ C! ENDIF ENDIF ENDIF ENDIF ENDIF 11 XX 22 8 YMBW ENDIF 12 : TIME 10 /MOD 48 + XX 3 + C! 48 XX 6 + C! 48 XX 7 + C! 13 46 XX 4 C.! 10 /MOD 48 XX C! 46 4- XX C! 14 1NTLNK ' \*UPDATE CFA iSR ! -31804 ! 15 : 8TOPCLOCK o -318o4 ! ; LINE 0: Remark. Not needed by the program LINE 1: Variable TT will be used to count tenths of a second. Variable XX will be 8 bytes long, 2 bytes for the hour, a colon, 2 bytes for the minutes, a colon, and 2 bvtes for the seconds. The time is stored in ASCII so it won't have to be converted before writing to the screen. Char 58 is the colon. LINE 2: The word \*UPDATE is the main portion and is responsible for keeping track of time and displaying it on the screen. The word \*UPDATE will be executed 60 times per second. Each 1/60th of a second 1 is added to TT. If TT is greater than 59, then 1 second has elapsed and the clock is updated by lines 3 to 10. LINE 3: XX + 7 (units seconds) is incremented by 1. If greater than 9 (ASCII 58) then it is made equal to zero (ASCII 48) and tens seconds is updated. LINE 4: XX + 6 (tens seconds) LINE 5: XX + 4 (units minutes) LINE 6: Correction factor. Adds 470 milliseconds to clock every ten minutes to make up for inaccuracy in clock. This can be changed from 0 to 59 to slow or speed up the clock. LINE 7: Update XX + 3 (tens minutes) LINE 8: Update XX + 1 (units hours) LINE 9: Update XX (tens hours). If the maximum time has been reached, then reset to all zeros. To change from a 12 hour clock to a 24 hour clock, change 49 to 50 and 50 to 52. LINE 10: Change time to all zeros. LINE 11: Display time on the screen. XX is memory location of time data. 22 is the screen location to start writing. Changing this value will change where the clock appears on the screen. 8 is the number of characters to be displayed. This could be changed to 5 to display hours

÷.

and minutes only.

VINNIE GROVER 1817 RHINE VALLE/ ARLINGTON TX 76012 H 277-7259 W //////// JIMMIE R.THOMPSON 6306 SONGWOOD DRIVE DALLAS TX 75241 H (214) 376-3878 W ////////////// LINE 12: Creates word TIME which breaks up starting time into tens and units and stores the ASCII value (add 48) in variable XX. LINE 13: Continuation of line 12. LINE 14: Set up ISR so that the word \*UPDATE will be executed 60 times per second. Refer to chapter 10 for an explanation of this LINE 15: Word STOPCLOCK stops ISR by putting a zero into memory location -31804. This clock will work in the TEXT mode and the GRAPHICS mode. Variable XX is actually an array. ln line 2, "8 ALLOT" is similar to "DIM XX(S)" in BASIC. This command sets aside 8 bytes for XX. Use STOPCLOCK before using COLD or BIT MAP modes. GOOD LUCK. New members since our ? June meeting are: W. LEE BODDIE CHUCK MANSFIELD<br>0420 KIRKWOOD FOAD CHUCK CHUCK MANSFIELD o426 KIRKWOOD ROAD 2822 GREENHILL DRIVE FORT WORTH TX 76116 MESQUITE TX 75150<br>H 732-0858 M / March Mesquite TX 75150 H 732-0858 H (214) 270-0927<br>W 777-4849 H (214) 270-0927 W (214) 783-6101 CHAD DAVIS WAYNE SZOT 7205 MARLBOROUGH DRIVE 7809 ROMNEY FORT WORTH TX 76134 FORT WORTH TX 76134 H 551-0795<br>W 777777777 W //////// W //////// GARY FUOUAY KEN & TONY ROE 408 MILAM DRIVE 120 HALIFAX<br>EULESS TX 76939 120 HALIFAX EULESS TX 76037<br>H 267-2510 H 267-2510<br>| M (214) 323-0305 | H (214) 291-1249 W (214) 438-6955 LARRY MADDEN 2916 SOFTWIND TRAIL FORT WORTH TX 76116 H 244-5091 W 294-6700 MICHAEL J. & GWEN M. MAIER T-F26 WILLOWOOD LANE GRAND PRAIRIE TX 75051 H (214) 264-7762 W (214) 641-3496

6

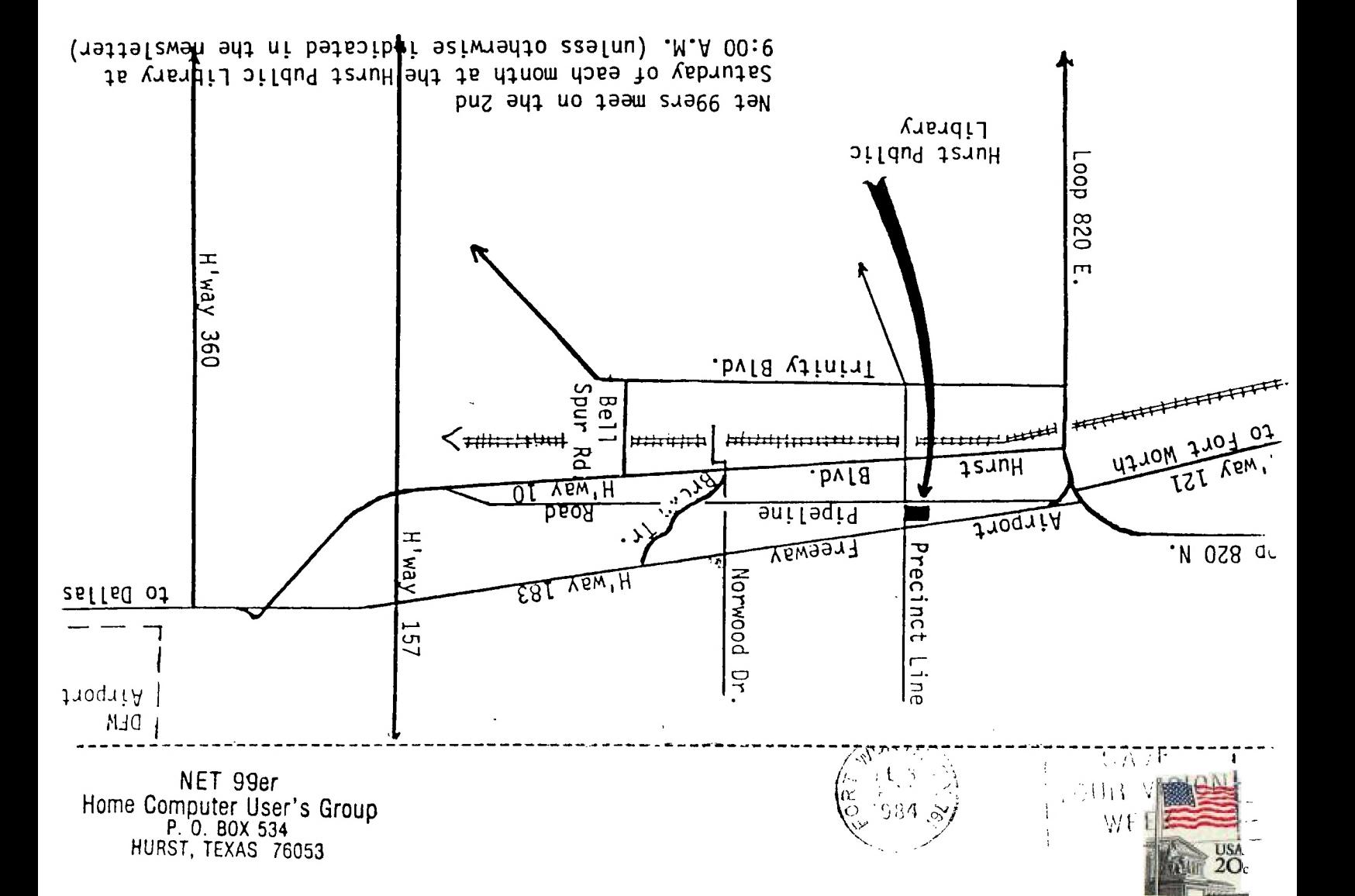

 $\mathbf{a}_1, \ldots, \mathbf{a}_n$  ,  $\mathbf{a}_n$ 

ELFRALLE DELISS FRONT P.O. BOX 11967 EDMONTON, ALBERTA<br>CANADA T5J-3L1 T5J-3L1